## वासल ऐप में निष्पादन संचालन (उपयोगकर्ता यात्रा)

## स्टीम गतिविधि - दुकान डेमो कोड 372

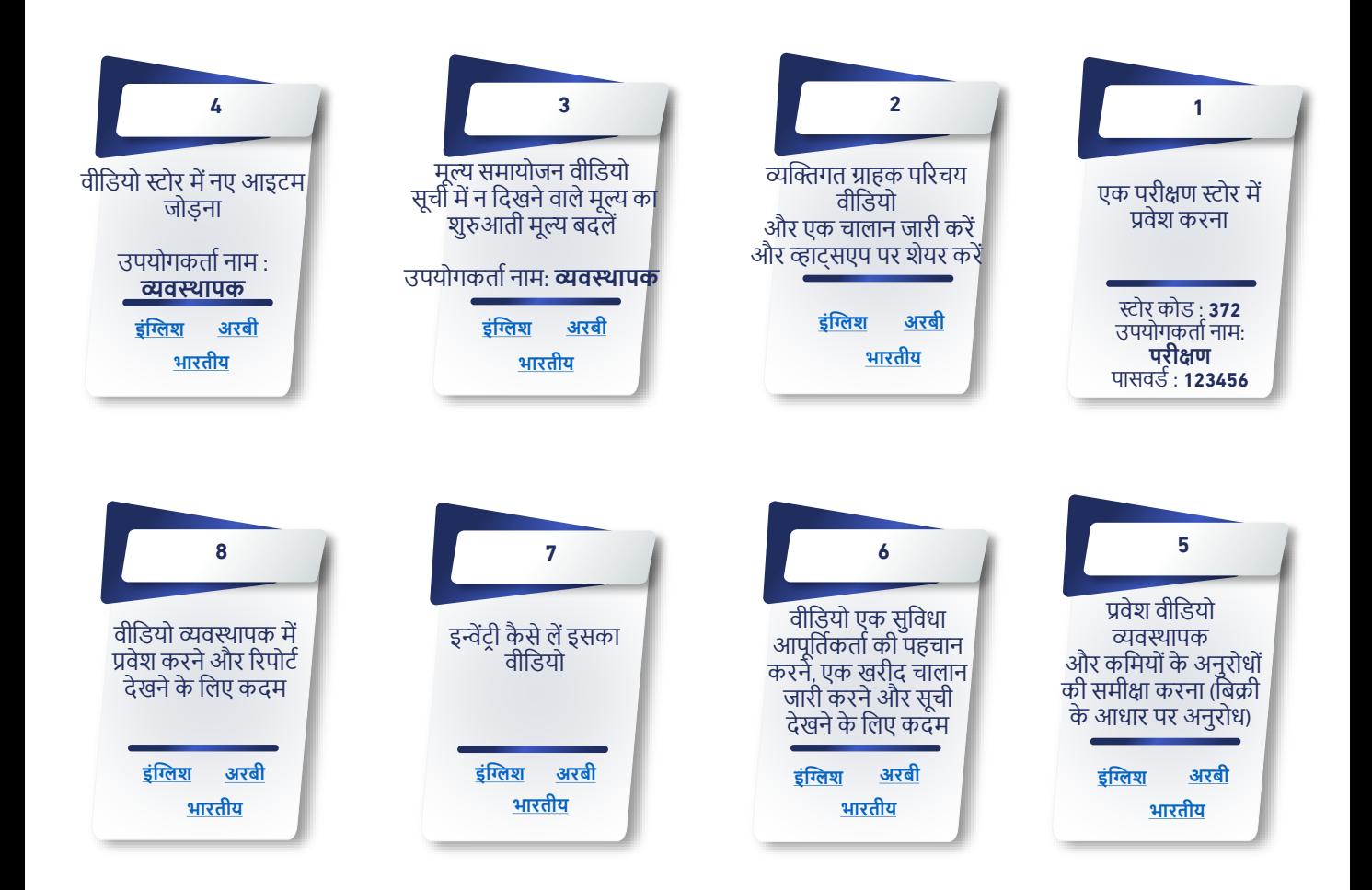

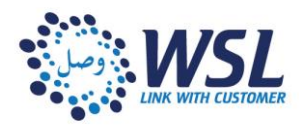